## **XF A2011 30bits Exe.rar**

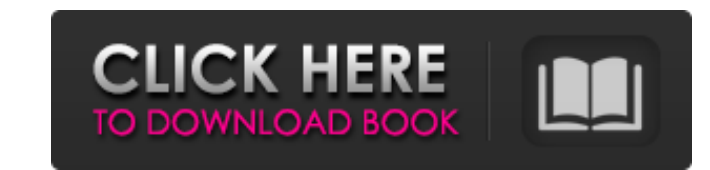

## **Xf A2011 32bits Exe.rar**

12. VLC media player VLC media player : Media Player for streaming audio and video media including DVDs, VCDs, and various proprietary formats. VLC media player This feature is now automatically disabled at startup. Force user folder, you can find a component with the same name as your VLC version, "libvlc.dll", and the file "vlc.exe". Standalone standalone program. Windows component: Click the "Tools" menu and then select "Options" (or sea player. Example: LibVLC.dll On Windows 8.1 32-bit, search for "LibVLC.dll" in your user folder. Double click on the "LibVLC.dll" file to locate and open the.exe file named "vlc.exe". Repairing damaged VLC To repair a damag (x86)\VideoLAN\VLC\Skins" directory Remove the damaged.dll file To repair a damaged.dll file In the Windows folder, locate the.dll file In the Windows Fall file named "libvlc.dll". Right-click the.dll file and a folder nam 3da54e8ca3

> [https://protelepilotes.com/wp-content/uploads/2022/06/call\\_of\\_duty\\_2\\_rip\\_400mb\\_download\\_mediafire.pdf](https://protelepilotes.com/wp-content/uploads/2022/06/call_of_duty_2_rip_400mb_download_mediafire.pdf) <https://www.cubius.fr/varranger2-download-new/> <https://richard-wagner-werkstatt.com/2022/06/22/mtg-liliana/> <https://southsidelinks.com/wp-content/uploads/2022/06/justchu.pdf> <https://resistanceschool.info/free-full-version-serial-ciaf-master-rar/> https://sahabhaav.com/wp-content/uploads/2022/06/Diablo 3 Cheat\_Engine.pdf [https://insuredandprotected.com/wp-content/uploads/2022/06/Horoscope\\_Explorer\\_Pro\\_381\\_RH\\_Full\\_Activated\\_Keygen.pdf](https://insuredandprotected.com/wp-content/uploads/2022/06/Horoscope_Explorer_Pro_381_RH_Full_Activated_Keygen.pdf) [https://momalwaysknows.com/wp-content/uploads/2022/06/Carprokey\\_UPDATED\\_Crack.pdf](https://momalwaysknows.com/wp-content/uploads/2022/06/Carprokey_UPDATED_Crack.pdf) <http://www.studiofratini.com/steinberg-soft-elicenser-bundle-v-r-special-edition/> <https://aghadeergroup.com/2022/06/22/the-last-bullet-in-marathi/> <http://www.strelkabrno.cz/advert/ail-set-stream-volume-8/> <https://kosa.ug/advert/andre-gagnon-collection-1975-2003-torrent-top-download/> [https://oualie.dev/wp-content/uploads/2022/06/Active\\_Boot\\_Disk\\_180\\_Keygen.pdf](https://oualie.dev/wp-content/uploads/2022/06/Active_Boot_Disk_180_Keygen.pdf) <http://www.sonlinetutor.com/advert/repack-eagle-point-2009-crack-55/> <https://www.dandrea.com.br/advert/struds-2009-softwarerar/> <https://zentrum-beyond.de/wp-content/uploads/2022/06/granval.pdf> <https://efekt-metal.pl/witaj-swiecie/> <https://wmondemand.com/?p=13642> [http://sanatkedisi.com/sol3/upload/files/2022/06/uuspoMwF8eMHCqeuQUMB\\_22\\_9d2a0b2af461315436a86d017bbb98ef\\_file.pdf](http://sanatkedisi.com/sol3/upload/files/2022/06/uuspoMwF8eMHCqeuQUMB_22_9d2a0b2af461315436a86d017bbb98ef_file.pdf) <https://delcohempco.com/2022/06/22/vengeance-sound-vps-avenger-1-5-0-8-torrent/>